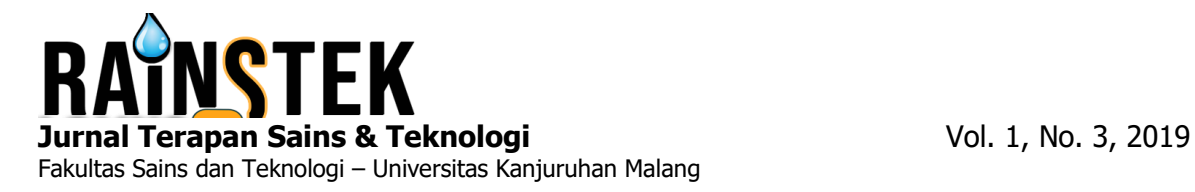

# **PENERAPAN METODE TOPSIS UNTUK MENENTUKAN BIBIT UNGGUL KAYU JATI BERBASIS WEB PADA PERUM PERHUTANI**

**Rio Putra Hutama<sup>1</sup> , Hari Lugis Purwanto<sup>2</sup> , Wiwin Kuswinardi<sup>3</sup>**

Sistem Informasi, Universitas Kanjuruhan Malang<sup>1,2,3</sup> rioputrahutama111@gmail.com<sup>1</sup>, hari\_lugis@unikama.ac.id<sup>2</sup>, wiwinkuswinardi@unikama.ac.id<sup>3</sup>

**Abstrak.** Tanaman jati adalah tanaman perkebunan yang dimanfaatkan hasil produk bentuk kayunya, kayu jati terkenal dengan kualitasnya sebagai kayu yang unggul dibandingkan jenis kayu lainya. Selama ini proses menentukan bibit kayu jati yang dilakukan oleh pegawai Perhutani masih melalui pengamatan langsung pada bibit, pengamatan langsung dilihat dari besarnya bibit kayu. Salah satu metode yang dapat digunakan pada sistem pendukung keputusan adalah metode TOPSIS.Metode TOPSIS adalah suatu metode yang memiliki konsep dimana alternative yang terpilih atau yang terbaik memiliki jarak terpendek dari solusi ideal negative dan mempunyai jarak terjauh dari solusi ideal negative. Sistem yang dikembangkan menghasilkan hasil penentuan bibit kayu jati berdasarkan dengan kriteria yang ditentukan yaitu umur berdasarkan hari, tinggi bibit, batang bibit dan daun sehingga dapat ditentukan bibit layak tanam dan bibit tidal layak tanam. Berdasarkan hasil uji user acceptance test, dapat diambil kesimpulan yaitu sistem memberikan hasil yang diharapkan dengan presentase 90.7%.

*Kata Kunci:* Sistem Pendukung Keputusan; TOPSIS; Bibit Kayu Jati

## **PENDAHULUAN**

Bibit merupakan penentu dalam keberhasilan budidaya tanaman jati. Budidaya tanaman jati dimulai dari memilih bibit tanaman yang baik dikarenakan bibit merupakan objek utama yang dikembangkan pada budidaya selanjutnya, bibit juga pembawa gen dari induknya yang akan menentukan sifat dari tanaman setelah berproduksi, dan oleh karena itu untuk mendapatkan bibit jati yang memiliki sifat tertentu dapat diperoleh dari memilih atau menentukan bibit yang berasal dari induk yang baik [1].

Dalam pengelolaan hutan, Pemerintah dibantu oleh suatu badan usaha milik negara yaitu Perum Perhutani Perum Perhutani merupakan suatu badan pemerintah yang mengelola hutan di pulau Jawa dan Madura serta memiliki peran strategis mendukung sistem kelestarian lingkungan hidup, sosial dan budaya serta perekonomian masyarakat perhutanan nasional [2].

Salah satu upaya untuk meningkatkan produktivitas dan keberhasilan penanaman dapat dilakukan dengan pemilihan atau menentukan bibit kayu jati yang unggul, penentuan bibit yang unggul ditujukan untuk mengurangi tingkat kematian bibit di lapangan, sehingga bibit yang ditanam benar-benar merupakan bibit yang tahan terhadap kondisi lingkungan.

Selama ini proses menentukan bibit kayu jati yang dilakukan oleh pegawai Perum Perhutani masih melalui pengamatan langsung pada bibit, pengamatan langsung dilihat dari besarnya bibit kayu jati, jika dinilai bibit sudah siap tanam maka akan dipersiapkan untuk penanaman bibit. Proses memilih atau menentukan bibit kayu jati sendiri tidak mudah perlu adanya ketelitian dan kejelian.

Pemilihan atau penentuan bibit yang unggul dilakukan berdasarkan umur bibit minimal 91 hari, tinggi bibit minimal 24 cm, batang bibit minimal berdiameter 7 mm dan daun minimal 5 ruas, selain itu tingkat penentuan bibit dituntut harus sesuai dengan kriteria diatas, maka dari itu diperlukan adanya sistem yang dapat membantu dalam menentukan bibit yang unggul berdasarkan kriteria yang sudah ditentukan secara tepat [3].

Fakultas Sains dan Teknologi - Universitas Kanjuruhan Malang Vol. 1, No. 3, 2019

### **METODE PENELITIAN**

### **A.** A. **Metode TOPSIS**

Metode TOPSIS merupakan salah satu metode pengambilan keputusan yang bersifat multikriteria yang diperkenalkan pertama kali oleh Yoon dan Hwang tahun 1981. Metode TOPSIS mempunyai prinsip yaitu bahwa alternative yang terpilih atau terbaik memiliki jarak terdekat dari solusi ideal positif dan mempunyai jarah terjauh dari solusi ideal negative. Solusi ideal positif merupakan alternative terbaik yang dapat dicapai pada setiap atribut sedangkan solusi ideal negative merupakan alternative terburuk yang dicapai pada setiap atribut. Berikut merupakan tahapan dalam metode TOPSIS:

1. Membangun matriks keputusan.  $[A_1 \ X_{01} \ X_{02} \ X_{03} \ ... \ X_{1n}]$ ………………………………………………………………………(1) 2. Membangun matriks keputusan ternormalisasi. *=* ………………………………………………………………………… ……………....(2) 3. Membangun matriks keputusan ternormalisasi terbobot. ……………………………………………..…………………............... ..........................(3) 4. Menentukan nilai solusi ideal positif dan solusi ideal negative, nilai ideal positif didapat dari nilai terbesar matriks ternormalisasi terbobot dan nilai ideal positif didapat dari nilai terkecil matriks ternormalisasi terbobot.  $A^+ =$ ( );………………………………………………………………… …………...(4)  $A^- =$ ( );………………………………………………………………… …………..(5) 5. Menentukan nilai jarak antara alternative dengan solusi ideal positif.<br> $D_i$ <sup>+</sup> = ;……………………………………………………………………………… …....(6) 6. Menentukan nilai jarak antara alternative dengan solusi ideal negative.  $D_i$  = = ;……………………………………………………………………………… ……(7) 7. Menentukan nilai preferensi pada setiap alternative. = ………………………………………………………………………………………… ……………(8)

## **B. Model Pengembangan Waterfall**

Model pengembangan sistem menggunanakan model *waterfall,* model *waterfall* memiliki konsep yaitu pengerjaan sistem dilakukan secara berurutan atau linear yaitu jika langkah 1 belum terselesaikan maka langkah selanjutnya tidak bisa dilakukan [4]. Berikut merupakan tahap-tahap model *waterfall* :

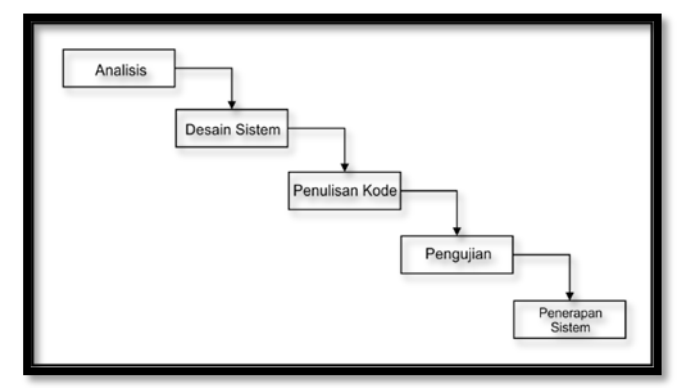

**Gambar 1** Model Pengembangan Waterfall

#### **C. Blackbox Testing**

Menurut Mustaqbal, *blackbox testing* berfokus pada pengujian spesifikasi fungsional dari sistem. Pengujian sistem didefinisikan pada kondisi input dan pengujian pada spesifikasi fungsional pada sistem. Pengujian yang dilakukan pada *Blackbox* bukanlah solusi alternative dari *whitebox testing* akan tetapi lebih merupakan pelengkap dalam menguji hal-hal yang tidak dicakup pada pengujian *whitebox testing* [5]*.*

## **HASIL DAN PEMBAHASAN**

## **A. Model Waterfall**

## 1. Analisis

Pada tahap ini merupakan analisa terhadap kebutuhan sistem. Pengumpulan data pada tahap ini dilakukan observasi, wawancara, dengan mengajukan pertanyaan mengenai kebutuhan dan datadata mengenai bibit kayu jati kepada pihak pegawai Perum Perhutani, selain dilakukan observasi dan wawancara, pengumpulan data juga dilakukan dengan studi pustaka untuk melengkapi kekurangan data yang diperoleh dari wawancara dan observasi.

2. Desain Sistem

Pada tahap desain sistem merupakan lanjutan dari tahap analisis kebutuhan. Tahap ini dilakukan perancangan sistem terhadap permasalahan solusi yang ada dengan merancang desain GUI sistem dan merancang proses alur kerja sistem menggunakan permodelan *unified modelling language* (UML) yang terdiri dari *use case diagram*, *sub use case, sequence, activity* dan *class diagram.*  Berikut merupakan gambaran perancangan sistem dan desain GUI tampilan sistem yang digambarkan pada gambar 2, gambar 3 dan gambar 4.

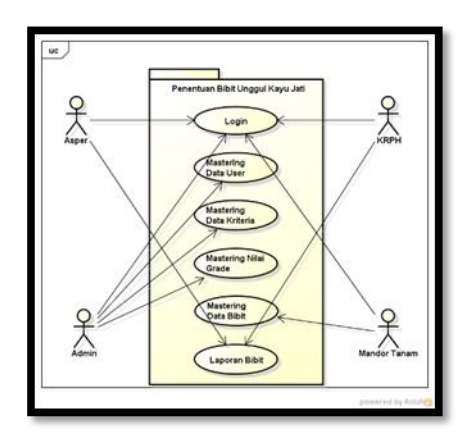

**Gambar 3** Perancangan Class Diagram

**Gambar 2** Perancangan Use Case Diagram Utama

Fakultas Sains dan Teknologi - Universitas Kanjuruhan Malang Vol. 1, No. 3, 2019

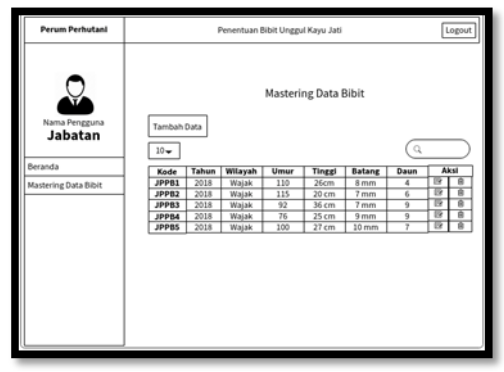

**Gambar 4** GUI Mastering Data Bibit

#### 3. Penulisan Kode

Pada tahap ini merupakan proses dilakukan pembuatan kode program sesuai dengan hasil tahapan desain sistem. Tahapan pemrograman mengimplementasikan hasil penerjemahan design dalam bahasa yang bisa dikenali oleh mesin atau komputer.

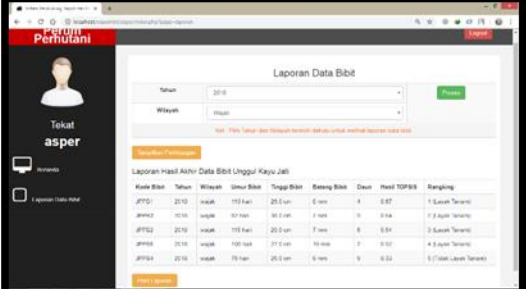

**Gambar 5** Tampilan Interface Sistem

4. Pengujian

Pada tahap ini dilakukan pengujian sistem. Pengujian sistem dilakukan untuk menguji kemampuan dan keefektifanya sehingga dapat diketahui kekurangan atau kelemahan sistem dan selanjutnya dilakukan pengkajian ulang dan perbaikan sistem (*maintenance*) sehingga sistem yang dikembangkan menjadi lebih baik. Pengujian sistem menggunakan *blackbox testing* dan *user acceptance test.*

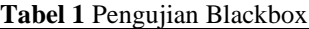

Kode Testing ; UCBL5 Deskripsi : Mandor tanam memilih menu mastering data bibit dan sistem menampilkan list data bibit. Mandor tanam dapat melakukan akses tambah data bibit, edit data bbit dan hapus data bibit kemudian simpan data bibit.

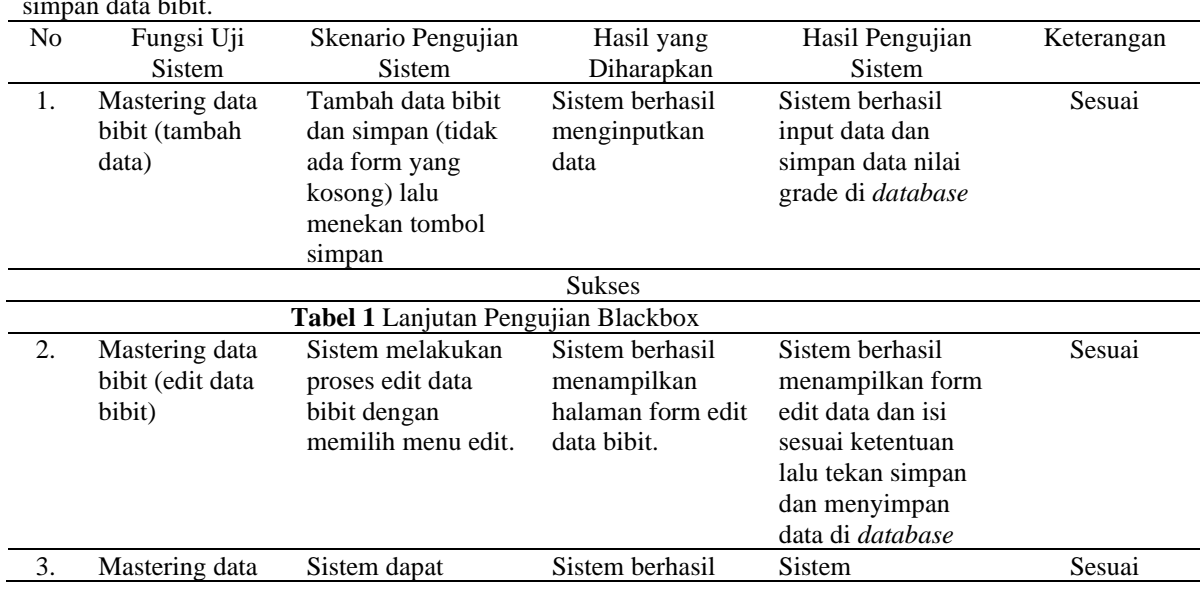

Fakultas Sains dan Teknologi - Universitas Kanjuruhan Malang Vol. 1, No. 3, 2019

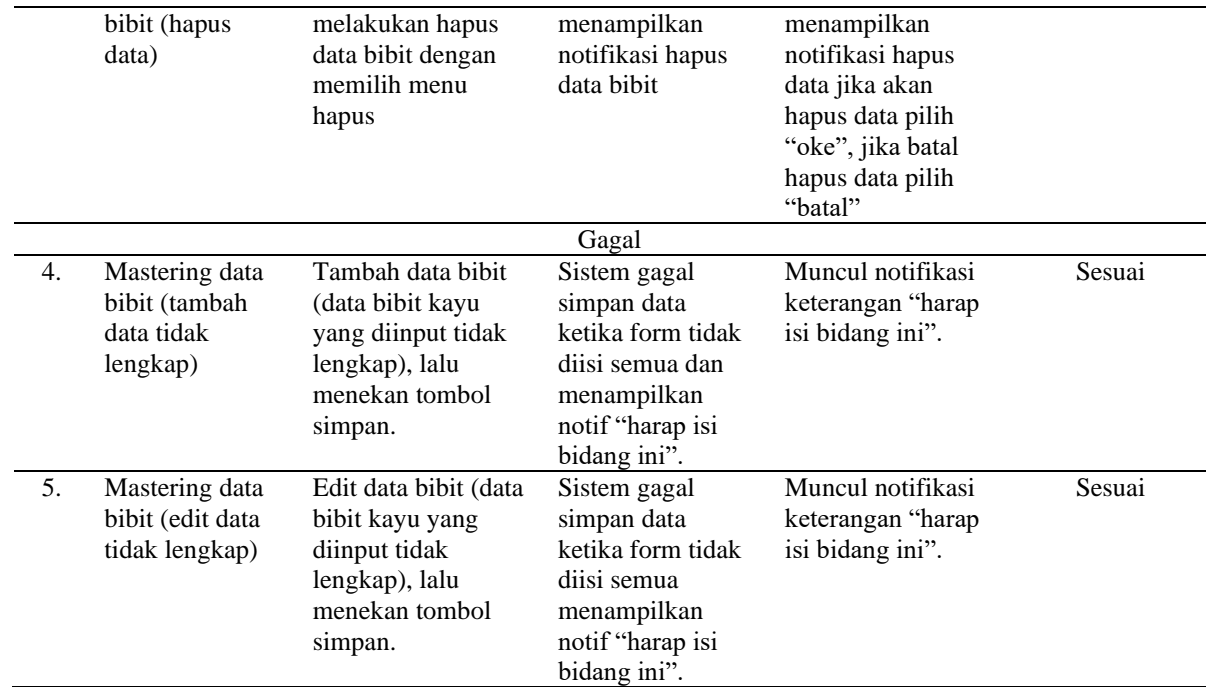

Pengujian *user acceptance test* pada penelitian ini dilakukan dengan memberikan kuisioner atau pertanyaan kepada 8 responden yaitu Asper 1 responden, KRPH 3 responden, Mandor Tanam 3 responden dan Admin 1 responden [6]. Daftar pertanyaan UAT dapat dilihat pada tabel 11. Nilai UAT diperoleh dari jawaban responden / jumlah responden selanjutnya dikali 100, langkah selanjutnya setelah dilakukan perhitungan presentase kemudian setiap poin dikalikan dengan bobot yang sudah ditetapkan. Nilai bobot dapat dilihat pada tabel 12.

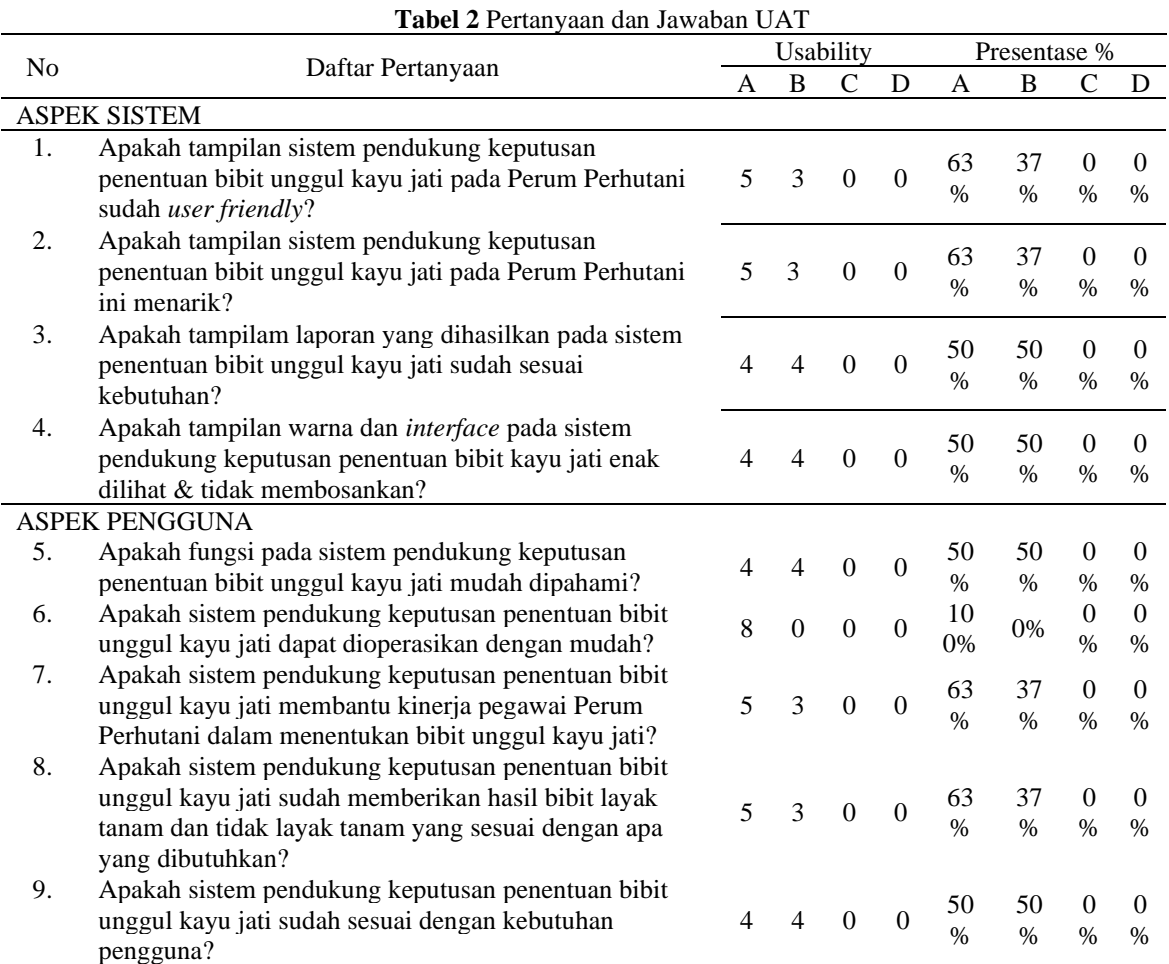

Rio Putra Hutama 36

Fakultas Sains dan Teknologi - Universitas Kanjuruhan Malang

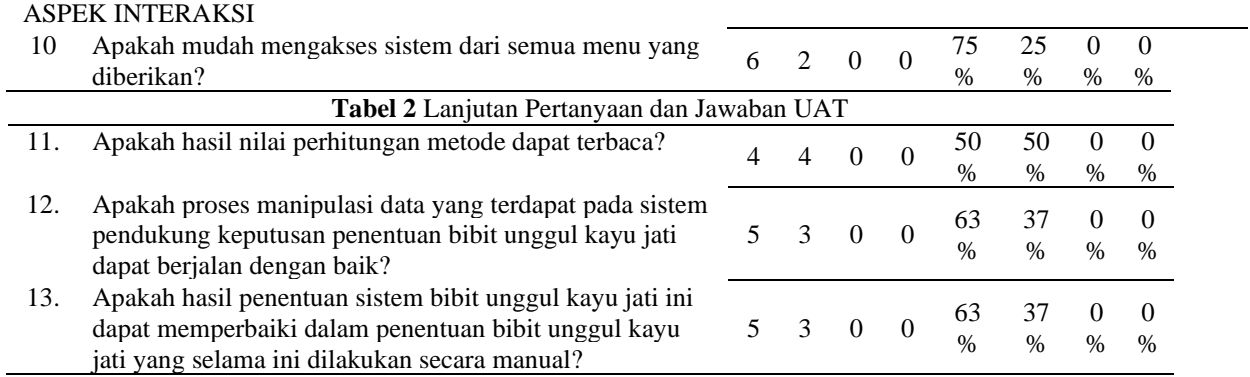

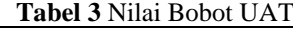

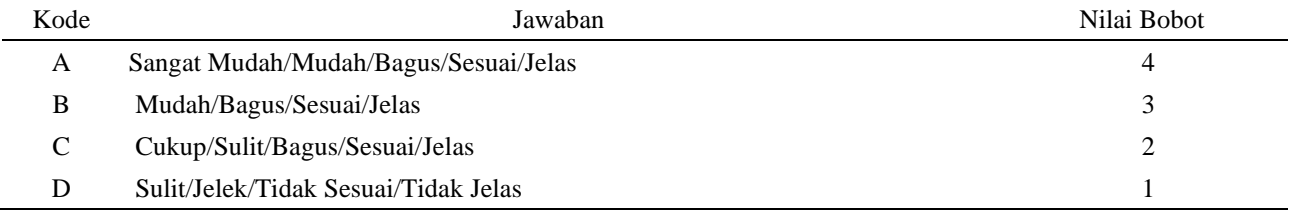

## **Tabel 4** Perhitungan Nilai UAT

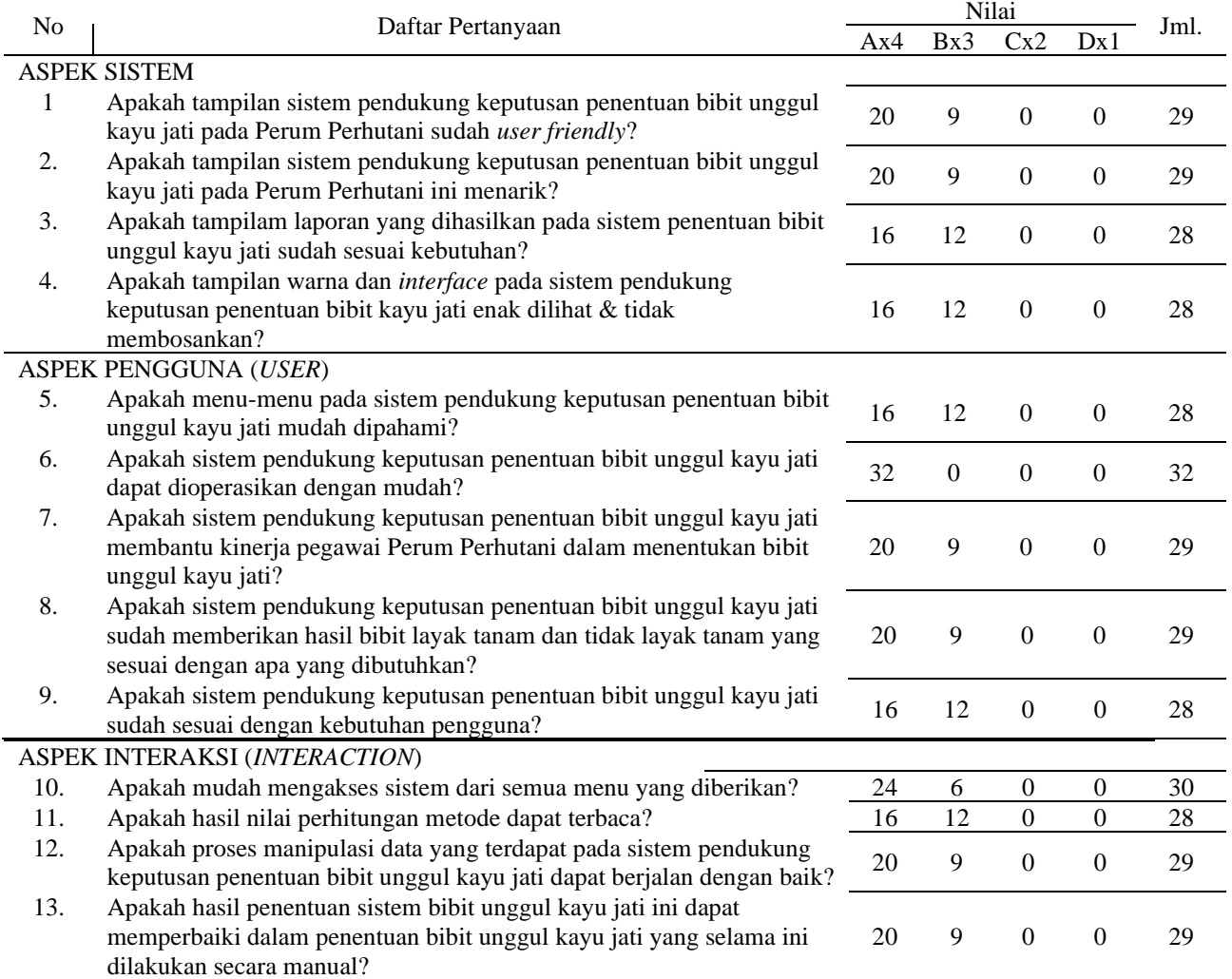

Analisa Hasil

a. Analisa pertanyaan pertama

Fakultas Sains dan Teknologi - Universitas Kanjuruhan Malang Vol. 1, No. 3, 2019

Nilai rata-rata di atas dapat dilihat jumlah nilai dari 8 responden untuk pertanyaan pertama adalah 29. Nilai rata-ratanya adalah 29/8=3.625. Presentase nilainya adalah 3.625/4 x 100 = 91%.

- b. Analisa pertanyaan kedua Nilai rata-ratanya adalah 29/8=3.625. Presentase nilainya adalah 3.625/4 x 100 = 91%.
- c. Analisa pertanyaan ketiga Nilai rata-ratanya adalah 28/8=3.5. Presentase nilainya adalah 3.5/4 x 100 = 88%. d. Analisa pertanyaan keempat
- Nilai rata-ratanya adalah 28/8=3.5. Presentase nilainya adalah 3.5/4 x 100 = 88%. e. Analisa pertanyaan kelima
- Nilai rata-ratanya adalah 28/8=3.5. Presentase nilainya adalah 3.5/4 x 100 = 88%. f. Analisa pertanyaan keenam
- Nilai rata-ratanya adalah 32/8=4. Presentase nilainya adalah 4/4 x 100 = 100%
- g. Analisa pertanyaan ketujuh Nilai rata-ratanya adalah 29/8=3.625. Presentase nilainya adalah 3.625/4 x 100 = 91%. h. Analisa pertanyaan kedelapan
- Nilai rata-ratanya adalah 29/8=3.625. Presentase nilainya adalah 3.625/4 x 100 = 91%. i. Analisa pertanyaan kesembilan
- Nilai rata-ratanya adalah 28/8=3.5. Presentase nilainya adalah 3.5/4 x 100 = 88%. j. Analisa pertanyaan kesepuluh
- Nilai rata-ratanya adalah 30/8=3.75. Presentase nilainya adalah 3.75/4 x 100 = 94%. k. Analisa pertanyaan kesebelas
- Nilai rata-ratanya adalah 28/8=3.5. Presentase nilainya adalah 3.5/4 x 100 = 88%. l. Analisa pertanyaan keduabelas
- Nilai rata-ratanya adalah 29/8=3.625. Presentase nilainya adalah 3.625/4 x 100 = 91%. m. Analisa pertanyaan ketigabelas.

Nilai rata-ratanya adalah 29/8=3.625. Presentase nilainya adalah 3.625/4 x 100 = 91%. **Tabel 5** Hasil Analisa

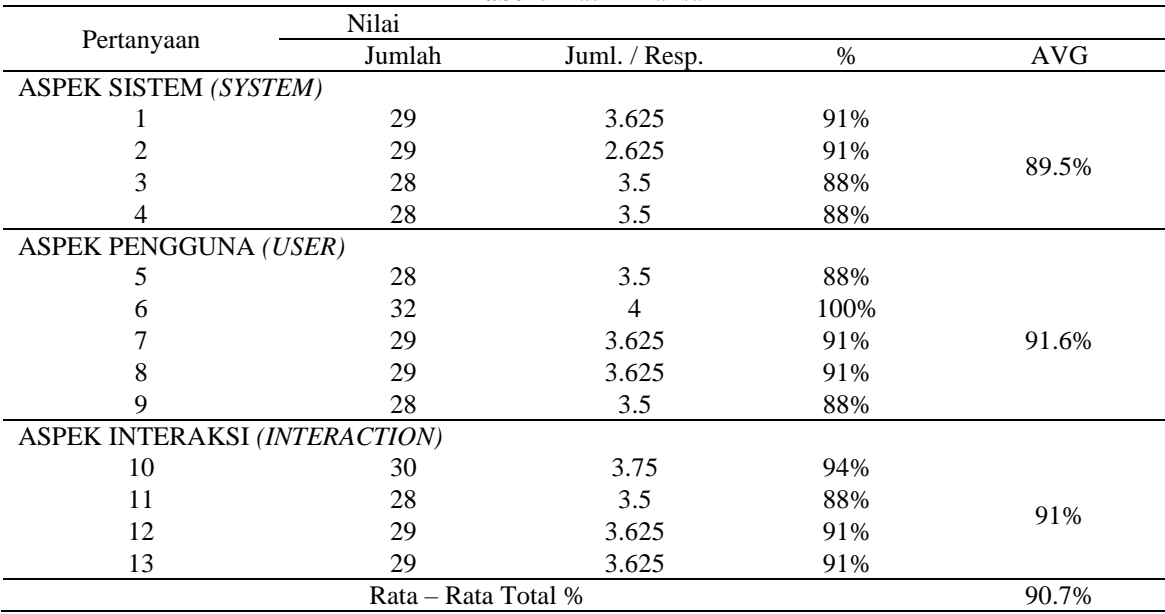

#### 5. Penerapan Sistem

Pada tahap ini merupakan tahapan untuk dilakukan proses implementasi sistem ke pengguna atau *user*, petunjuk penggunaan sistem, pemeliharaan sistem dan evaluasi sistem agar sistem dapat tetap berjalan dengan baik serta berkembang sesuai dengan fungsi dan kepentinganya.

## **B. Perhitungan Metode TOPSIS**

1. Data Awal

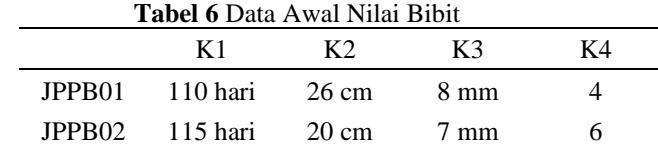

Fakultas Sains dan Teknologi - Universitas Kanjuruhan Malang

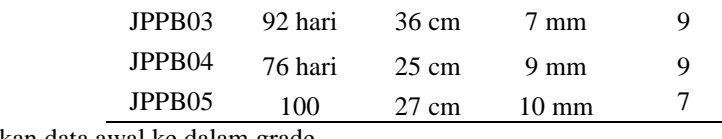

2. Memasukkan data awal ke dalam grade

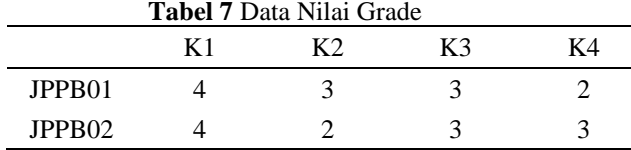

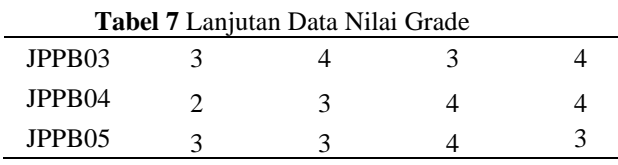

3. Menghitung matriks ternormalisasi.

 $\overline{a}$ 

1. 
$$
X1 = \sqrt{4^2 + 4^2 + 3^2 + 2^2 + 3^2}
$$
  
\n $= \sqrt{16 + 16 + 9 + 4 + 9}$   
\n $= \sqrt{54}$   
\n $= 7.34$   
\n $R21 = \frac{4}{7.34} = 0.544$   
\n $R31 = \frac{7}{7.34} = 0.272$   
\n $R51 = \frac{7.34}{7.34} = 0.408$   
\n $R13 = \frac{9}{7.68} = 0.390$   
\n $R32 = \frac{4}{6.85} = 0.437$   
\n $R53 = \frac{3}{7.68} = 0.390$   
\n $R34 = \frac{1}{4.88} = 0.544$   
\n $R22 = \frac{2}{6.85} = 0.437$   
\n $R32 = \frac{4}{6.85} = 0.437$   
\n $R42 = \frac{6.85}{6.85} = 0.437$   
\n $R51 = \frac{7.34}{7.34} = 0.408$   
\n $R52 = \frac{6.85}{6.85} = 0.437$   
\n $R53 = \frac{3}{7.68} = 0.390$   
\n $R14 = \frac{2}{\sqrt{2^2 + 3^2 + 4^2 + 4^2 + 3^2}}$   
\n $R14 = \frac{2}{\sqrt{2^2 + 3^2 + 4^2 + 4^2 + 3^2}}$   
\n $R14 = \frac{2}{\sqrt{3^2 + 3^2 + 4^2 + 4^2 + 3^2}}$   
\n $R24 = \frac{7.34}{7.34} = 0.408$   
\n $R33 = \frac{7.68}{7.68} = 0.390$   
\n $R44 = \frac{7.34}{7.34} = 0.520$   
\n $R34 = \frac{4}{7.34} = 0.544$   
\n $R55 = \frac{7.34}{7.34} = 0.408$ 

Sehingga dihasilkan matriks yang ternormalisasi:

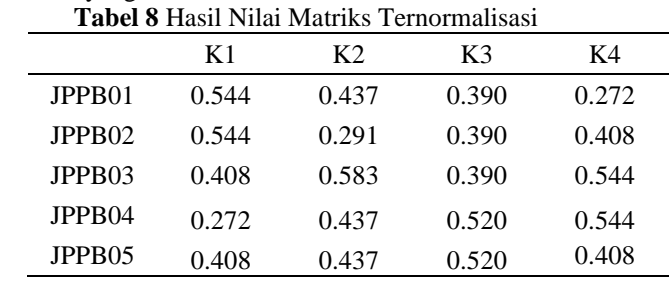

4. Menghitung matriks yang ternormalisasi terbobot.

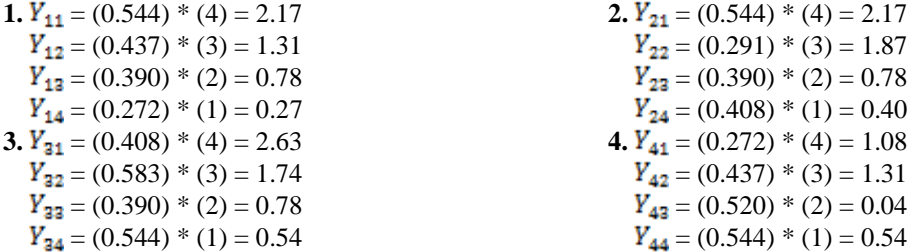

Fakultas Sains dan Teknologi - Universitas Kanjuruhan Malang Vol. 1, No. 3, 2019

- **5.**  $Y_{51} = (0.408) * (4) = 1.63$  $Y_{\text{52}} = (0.437) * (3) = 1.31$
- $Y_{53} = (0.520) * (2) = 1.04$
- $Y_{54} = (0.408) * (1) = 0.40$

Sehingga dihasilkan matriks yang ternormalisasi terbobot : **Tabel 9** Hasil Nilai Matriks Ternormalisasi Terbobot

| тарсі 7 тіазіі гунаі іманну тенібініанзазі тенборог |      |      |      |      |  |
|-----------------------------------------------------|------|------|------|------|--|
|                                                     | K1   | K2   | K3   | K4   |  |
| JPPB01                                              | 2.17 | 1.31 | 0.78 | 0.27 |  |
| JPPB <sub>02</sub>                                  | 2.17 | 0.87 | 0.78 | 0.40 |  |
| JPPB <sub>03</sub>                                  | 1.63 | 1.74 | 0.78 | 0.54 |  |
| JPPB <sub>04</sub>                                  | 1.08 | 1.31 | 1.04 | 0.54 |  |
| JPPB05                                              | 1.63 | 1.31 | 1.04 | 0.40 |  |

5. Menentukan solusi ideal positif.dan ideal negatif.

| $\sim$ recent populations recent megavity.     |                                            |      |      |  |  |
|------------------------------------------------|--------------------------------------------|------|------|--|--|
| Tabel 10 Hasil Data Nilai Solusi Ideal Positif |                                            |      |      |  |  |
| Y.                                             | Solusi Ideal                               | Max  | Min  |  |  |
| Υ1                                             | $2.17$ ; $2.17$ ; $1.63$ ; $1.08$ ; $1.63$ | 2.17 | 1.08 |  |  |
| Y2.                                            | $1.31$ ; $0.87$ ; $1.74$ ; $1.31$ ; $1.31$ | 1.74 | 0.87 |  |  |
| Y3                                             | $0.78$ ; $0.78$ ; $0.78$ ; $1.04$ ; $1.04$ | 1.04 | 0.78 |  |  |
| γ4                                             | $0.27$ ; $0.40$ ; $0.54$ ; $0.54$ ; $0.40$ | 0.54 | 0.27 |  |  |

Sehingga dihasilkan solusi ideal positif  $(A^+)$  dan solusi ideal negative  $(A^-)$ **Tabel 11** Hasil Data Nilai Solusi Ideal Negatif

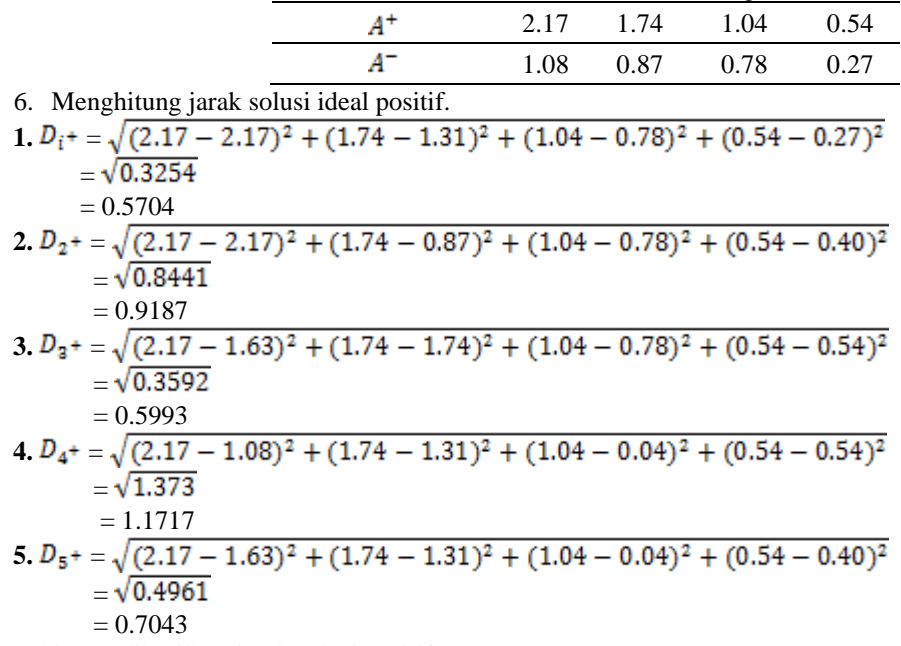

Sehingga dihasilkan jarak solusi positif

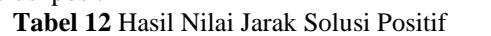

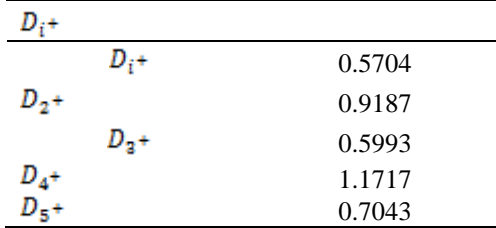

7. Menghitung jarak solusi ideal negatif.

1. 
$$
D_i = \sqrt{(1.08 - 2.17)^2 + (0.87 - 1.31)^2 + (0.78 - 0.78)^2 + (0.27 - 0.27)^2}
$$

Fakultas Sains dan Teknologi - Universitas Kanjuruhan Malang Vol. 1, No. 3, 2019

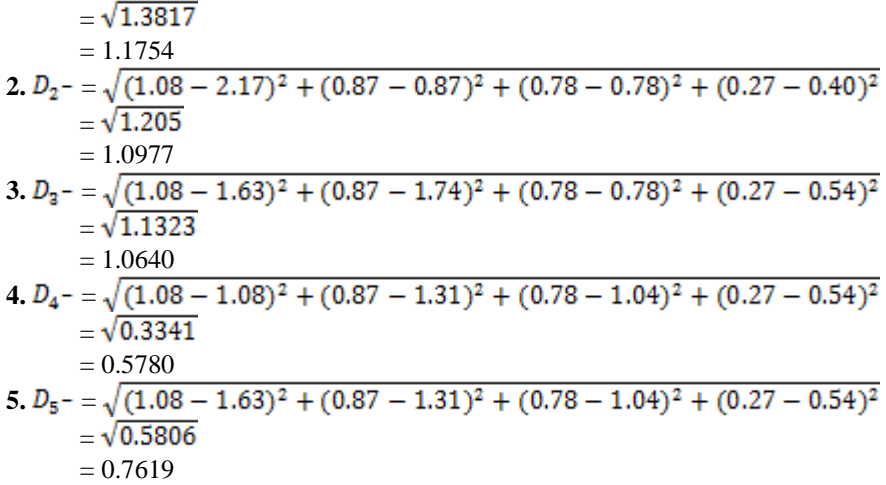

Sehingga dihasilkan jarak solusi negatif:

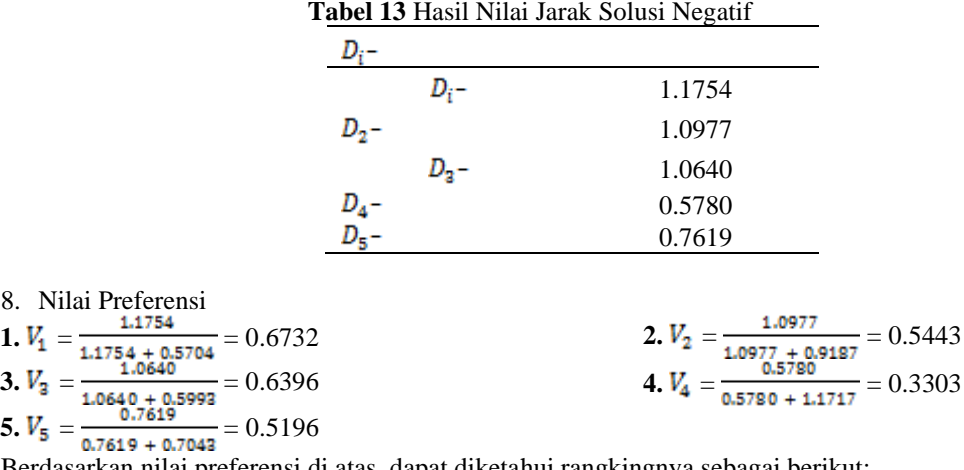

Berdasarkan nilai preferensi di atas, dapat diketahui rangkingnya sebagai berikut:

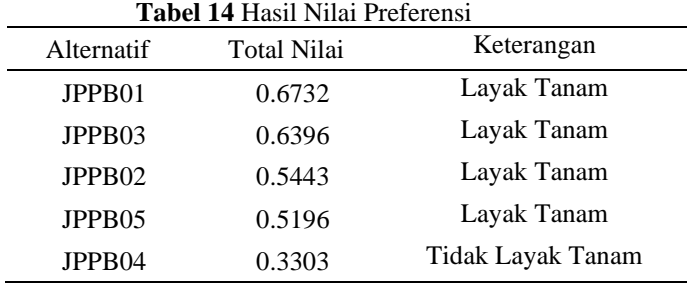

### **PENUTUP**

Berdasarkan hasil penelitian dan pengujian sistem yang dilakukan pada penentuan bibit unggul kayu jati berbasis web pada Perum Perhutani dengan menggunakan metode TOPSIS dapat disimpulkan yaitu Sistem pendukung keputusan untuk menentukan bibit unggul kayu jati berbasis web pada Perum Perhutani yang dikembangkan dapat

menghasilkan hasil penentuan bibit kayu jati berdasarkan dengan kriteria yang ditentukan yaitu umur(hari), tinggi bibit, batang bibit dan daun sehingga dapat ditentukan bibit yang layak tanam. Berdasarkan hasil pengujian user acceptance test yang dilakukan dapat diambil kesimpulan bahwa penerapan metode TOPSIS untuk menentukan bibit unggul kayu jati memberikan hasil yang diharapkan dan diterima dengan baik dengan presentase hingga 90.7%

## **DAFTAR PUSTAKA**

Kadir, Abdul. 2015. Rekayasa Web. Yogyakarta: Andi Offset.

- Capah, Reliska Elfrida. (2014). Sistem Pendukung Keputusan Pemilihan Bibit Ubi Kayu Menggunakan
	- MetodeTOPSIS (Studi Kasus PT. Hutahaean). Jurnal Informasi dan Teknologi Ilmiah (INTI). IV (1), 171-178.

Perhutani. Retrieved Januari 10, 2019, from Burhanugroho: perumperhutani.com

Danoesudarto, Basoeki. (1997). Petunjuk Pelaksanaan Pembuatan Plances Jati. Surabaya.

Kadir, Abdul. (2003). Rekayasa Perangkat Lunak. Yogyakarta: Andi

Mustaqbal, M. Sidi & Roeri Fajri Firdaus & Hendra Rahmadi. (2015) Pengujian Aplikasi Menggunakan

 Black Box Testing Boundary Value Analysis (Studi Kasus: Aplikasi Prediksi Kelulusan SNMPTN). Jurnal

Teknologi Informasi Terapan, 1 (3), 31-36.